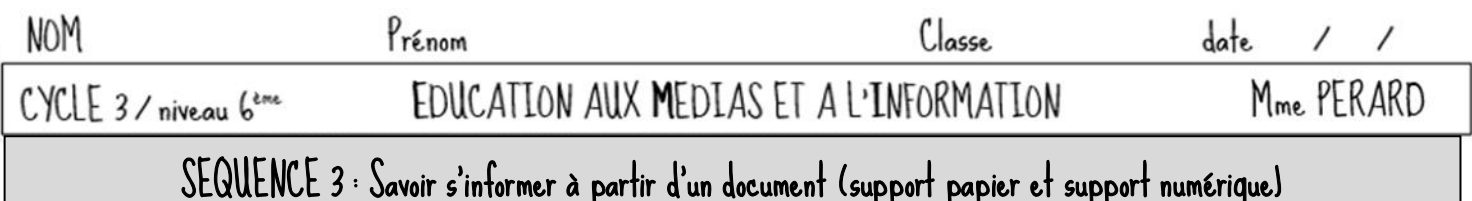

## 1. Introduction

Nous savons à présent où se trouvent les documents du CDI (livres documentaires et périodiques) et comment les retrouver grâce à E-SIDOC. Voyons maintenant comment s'informer à partir d'un document quel que soit son support.

#### 2. Les dictionnaires :

### a. définition

 « DICTIONNAIRE nom masculin (*latin mediéval dictionarium,* de *dictio* = action de dire (*dicere*). Recueil contenant des mots, des expressions d'une langue, représentés dans un ordre convenu, et qui donne des définitions, des informations sur eux. »

Dictionnaire Le Robert Collège.

Faisons notre propre définition :

- Le dictionnaire sert à :
	- Exposer le S………………………………….. d'un mot ou à prendre connaissance de la d……………….. d'un mot.
	- Vérifier l' O…………………………………. du mot ou d'un nom propre.
	- Obtenir des I………………………………... sur un mot ou un personnage.

### b. utilisations

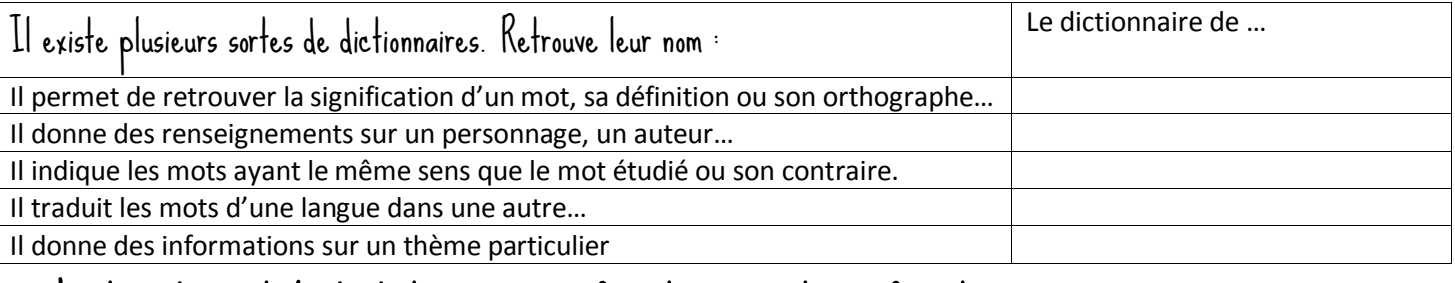

# Lecture d'un article de dictionnaire sous format papier et sous format numérique :

#### **Retrouve les différentes parties d'un article et colorie-les :**

Rouge : **classe grammaticale** (nature) et **genre** (masculin/féminin) du mot

Vert : **définition** (différents sens) du mot

Jaune : **entrée** (orthographe) du mot

Bleu : étymologie (origine) du mot

Rose : **prononciation** du mot en A.P.I. (alphabet phonétique international protonnaires de français Dictionnaires bilingues

Orange : **exemple** illustrant le sens du mot

#### Marron : **synonyme** du mot

'MÉTAMORPHOSE Imetamorfozi n. 1/1. Changement de forme, de nature ou de structure telle que/l'objet, la chose n'est plus reconnaissable. La métamorphose d'un homme en animal. « "Les Métamorphoses" (- Noms propres ; poème d'Ovide). 2 Ensemble des transformations morphologiques que subissent certaines espèces (batraciens, insectes), au cours de leur développement. 3: Changement complet (d'une personne, d'une chose) dans son état, ses caractères. \*\* transformation.

- ETIM latin metomorphosis, du grec, de metamorphein « se transformer ».

Robert collège, © Le Robert (2005).

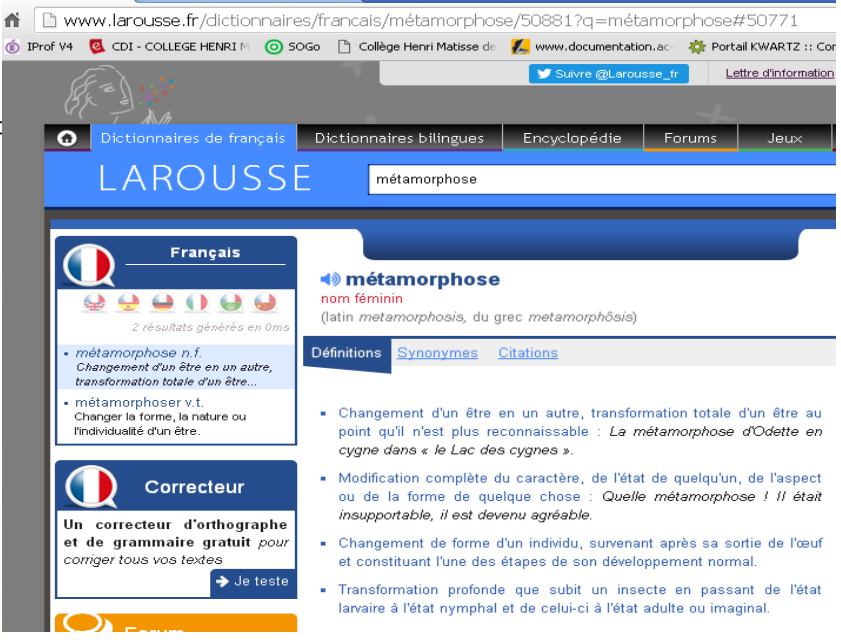

En une phrase fais ta propre définition du mot métamorphose : ……………………………………………………………………………………

# 3. Les encyclopédies a. Définition

 « ENCYCLOPEDIE nom féminin (*latin moderne encyclopedia,* du grec « éducation (paideia) embrassant le cercle (*kuklos*) des connaissances) Ouvrage où l'on expose méthodiquement (dans un ordre logique ou formel, par ex alphabétique). »

Dictionnaire Le Robert Collège.

Faisons notre propre définition :

 Une encyclopédie est un ouvrage de référence qui résume l'ensemble des connaissances sur chaque sujet Elles sont utiles au début d'une recherche pour prendre connaissance du sujet et de ses différents aspects.

Il en existe sous format papier ou numérique, exemple : …………………………………………………………………………………………………..

# b. D.M : Comparer les 3 encyclopédies

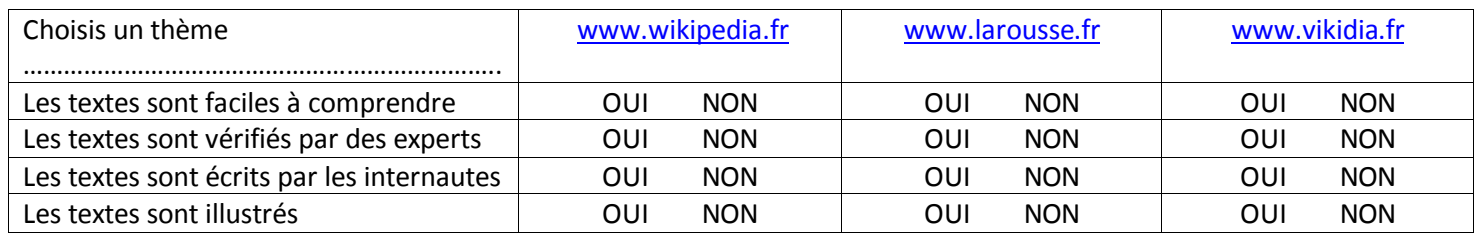

#### **Quelle encyclopédie préfères-tu, pourquoi ?**

**Wikipédia et Vikidia** sont des encyclopédies ………………………………… c'est-à-dire que tout le monde peut y participer en créant un nouvel article ou en complétant un article existant. Le principe est de permettre à tous ceux qui le souhaitent de partager leurs savoirs et cela gratuitement.

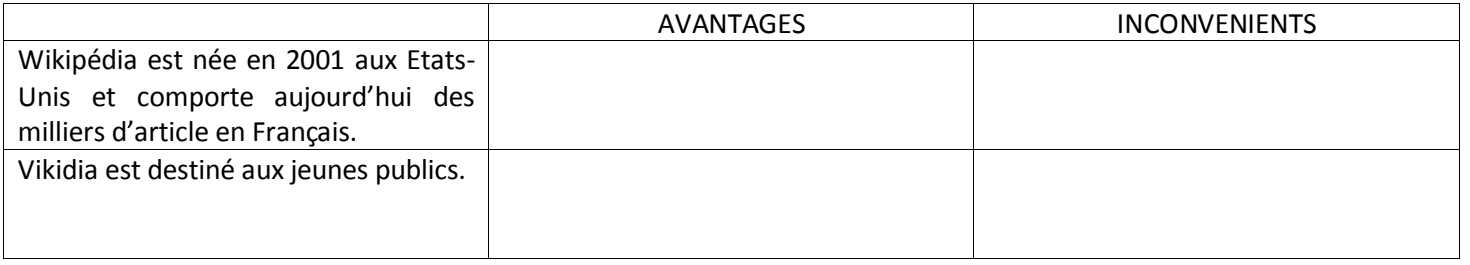

**LAROUSSE.FR** : Larousse est un éditeur qui propose plusieurs outils sur son site [www.larousse.fr](http://www.larousse.fr/) dont des dictionnaires et une encyclopédie. Les articles sont vérifiés par des experts.

## 4. Les clés du livre documentaire

Rappel : les 5 éléments d'identification d'un livre sont : L'AUTEUR, le TITRE, L'EDITEUR, La DATE DE PUBLICATION, la COLLECTION.

Pour trouver plus facilement l'information que l'on recherche dans un livres documentaires :

Le S……………………………………….. ou T………………………… des M…………………………………

C'est la liste des parties ou chapitres d'un livre avec l'indication des parties où ces parties commencent.

L' I……………………………….

Liste alphabétique des mots important (mots-clés), suivis de leur numéro de pages.

Le L……………………………… ou G…………………………..

C'est une liste de mots classés dans l'ordre alphabétique suivi de leur définition, c'est un mini-dictionnaire.

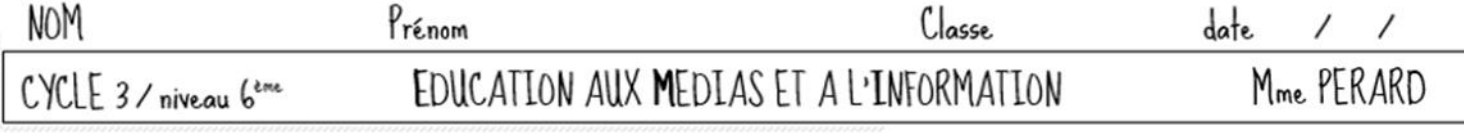

# 5. L'information en ligne

I

# a. Le fonctionnement d'Internet

# Document 1 : Le réseau ARPANET : l'ancêtre d'Internet

**Arpanet** (acronyme de Advanced Research Projects Agency Network) est l'ancêtre du réseau Internet d'aujourd'hui). Son origine est civile est non militaire comme on l'entend souvent, c'est dans les universités américaines que ce réseau s'est développé. Au début des **années 1960, des** 

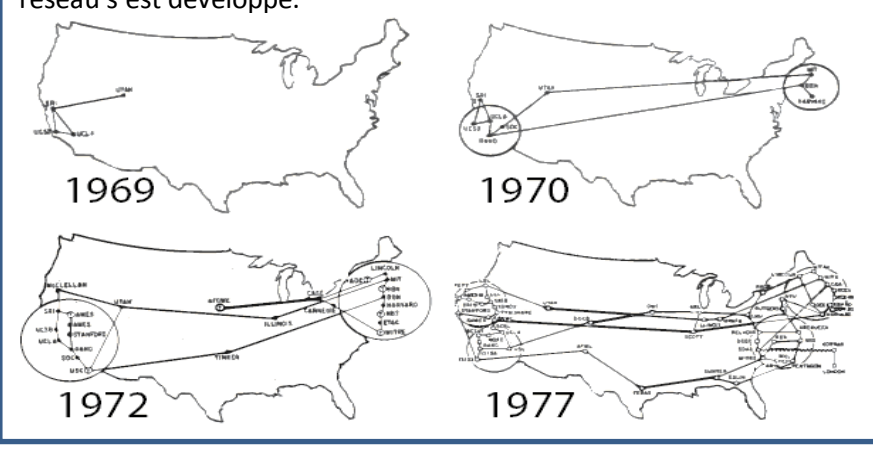

**chercheurs** travaillent sur un projet **pour relier des ordinateurs** entre eux par satellite. Le but est de pouvoir **partager des informations à distance** entre les centres de recherche américains.

En 1969, le premier message est transmis entre **l'Université de Californie de Los Angeles** (UCLA) et de l'**Institut de recherche de Stanford**.

machines sont reliées au réseau.

### Document 2 : Le réseau Internet

**Fin** des années 1980, la technologie est mise à la disposition du **grand public** et prend le nom d'**Internet**.

Des entreprises, des **fournisseurs d'accès Internet** (FAI), proposent **l'accès au réseau** en échange d'un **abonnement** (Free, Orange, Numericable…).

Les **liaisons entre les ordinateurs** s'effectuent par les **câbles téléphoniques** et les **satellites.**

Questions Quel pays reconnais-tu dans le document 1 ? ………………………………………………………………………………………

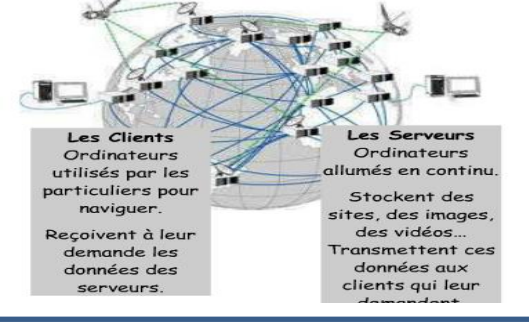

Comment s'appelait le premier réseau d'ordinateurs ?..................................................................................................... En quelle année a-t-il commencé à fonctionner ?...............................................................................................................

Quelles informations échangeaient-ils ? les résultats de leur recherche / leur vie quotidienne, leurs amours / les bons Au commencement, qui pouvait communiquer sur ce réseau ? de simples habitants / des chercheurs / des militaires plans pour acheter moins cher / les secrets de la défense américaine.

Qu'est-ce qu'un réseau informatique ?............................................................................................................................

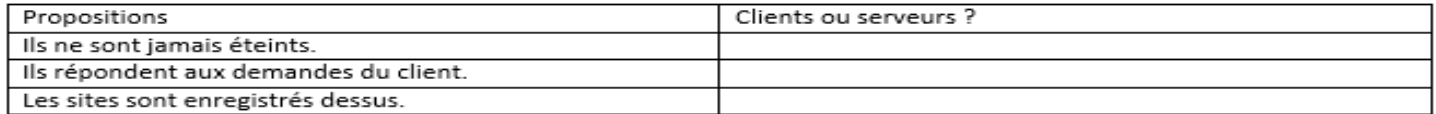

Complète le texte avec les mots suivants : câble, réseau, serveur, wi-fi, Box, FAI (fournisseur d'accès Internet), Ordinateur.

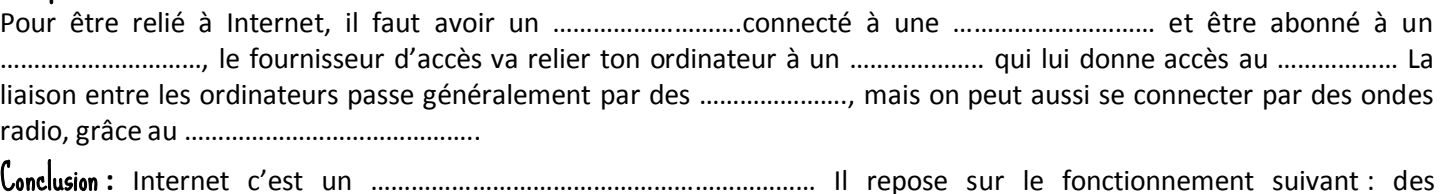

………………………………… stockant les données en les envoyant sur demande aux ………………..

# b. L'arborescence d'un site web

### Exercice 1 :

Les informations sur Internet sont de différentes natures, origines. Relie le genre du site à son adresse URL :

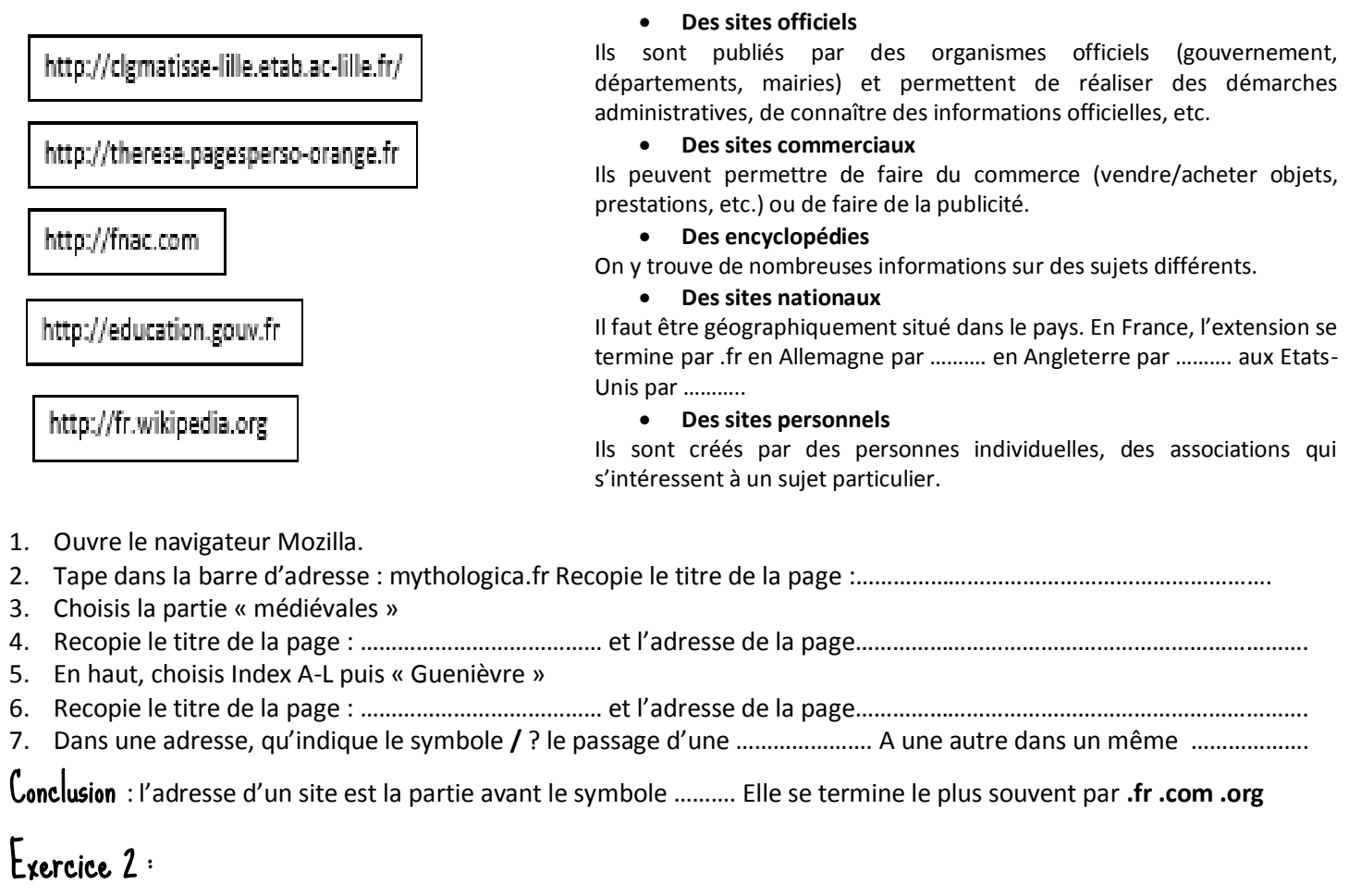

Voici l'adresse du site de la ville de Lille <http://www.lille.fr/>

Est-ce un site français ? Pourquoi ? …………………………………………………………………………………………………………… Est-ce la première page (page d'accueil ?) ? Pourquoi ? ……………………………………………………………………………. Voici, dans ce site, l'adresse vers une autre page [http://www.lille.fr/Nos-equipements/Mediatheque-de-Saint-Maurice-](http://www.lille.fr/Nos-equipements/Mediatheque-de-Saint-Maurice-Pellevoisin)[Pellevoisin](http://www.lille.fr/Nos-equipements/Mediatheque-de-Saint-Maurice-Pellevoisin) Est-on toujours sur le même site ? Pourquoi ? …………………………………………………………………………………………<br>Quel est ce lieu public ? Dans quelle partie du site te trouves-tu?

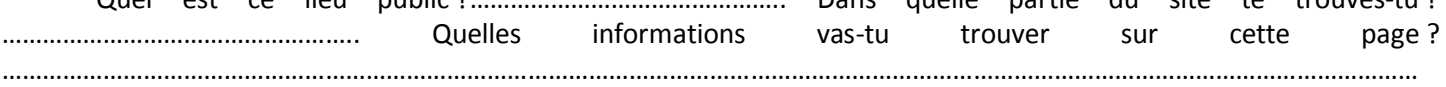

# c. Les références d'un site web

Ces informations se trouvent dans une partie du site appelé, **mentions légales, infos légales**, **qui sommes-nous, contacter-nous.** Sur la page d'accueil du site se trouve un lien vers cette partie, soit tout en haut soit tout en bas.

#### **MENTIONS LÉGALES**

Définition :

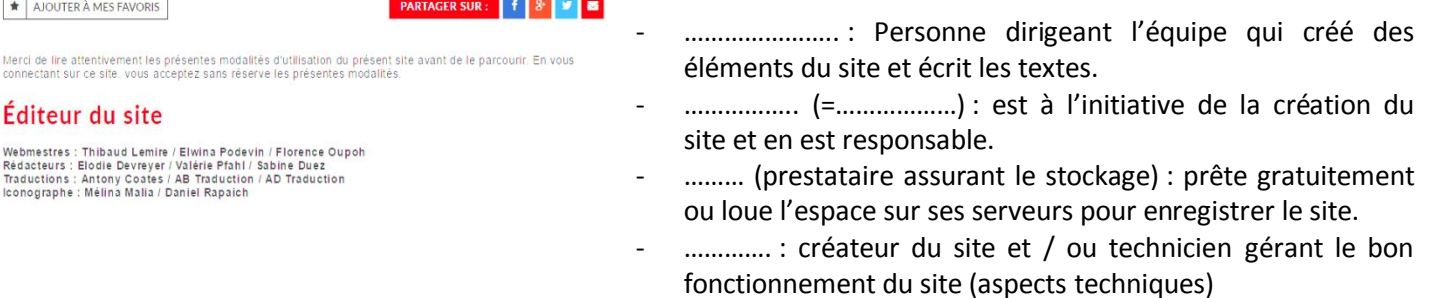

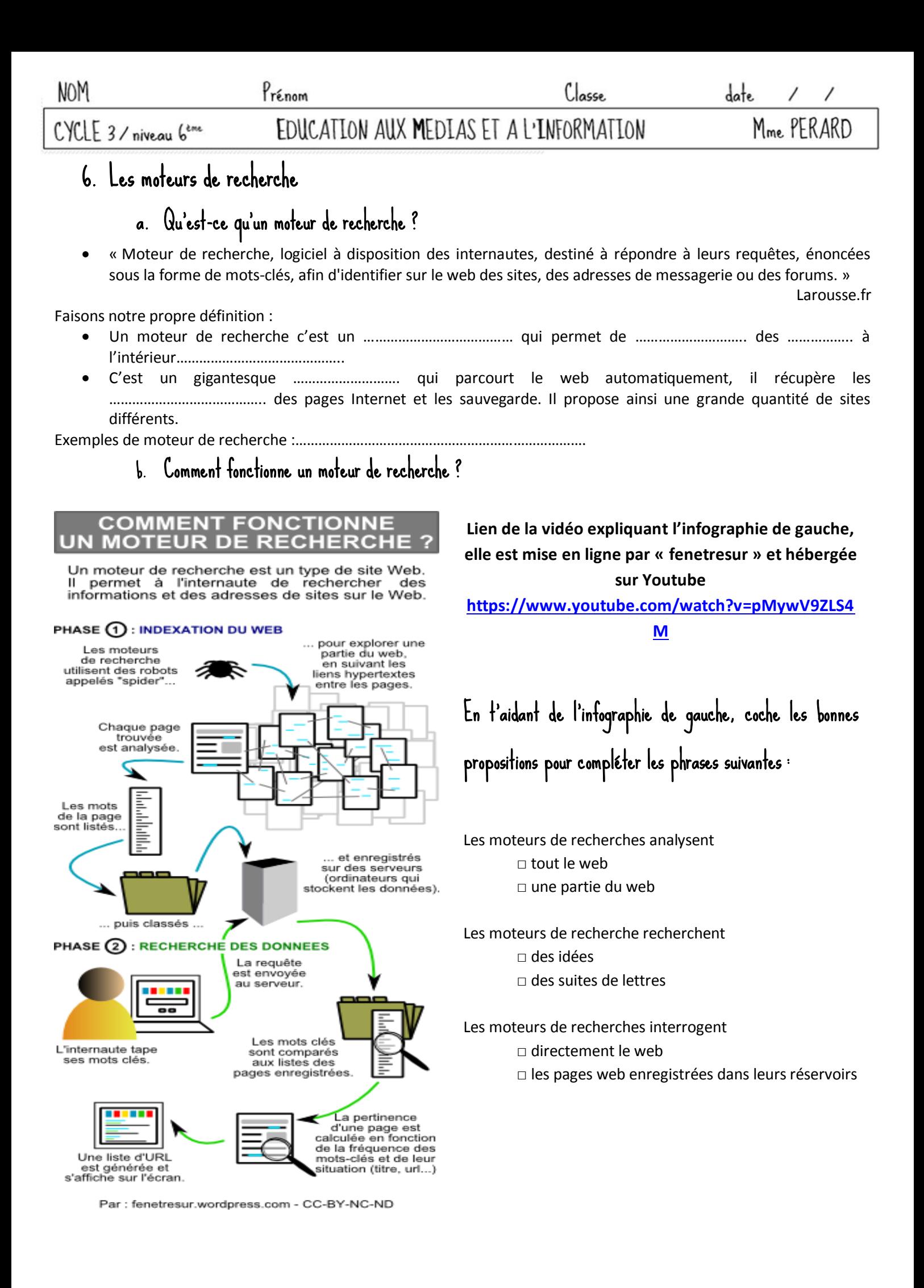

# 7. Fiabilité d'un site web

N'importe qui peut publier sur Internet. Tu dois donc évaluer la fiabilité de l'information avant de l'utiliser. Evaluer la fiabilité d'un site web, c'est analyser les indices qui prouvent que tu peux ………………………………………….. ou non dans les informations du site.

Je sais que les informations contenues dans un site web sont fiables quand :

- □ la présentation du site est accueillante
- □ il y a des photographies
- □ le site est régulièrement mis à jour
- □ le site ne contient pas de fautes d'orthographe
- □ l'auteur est reconnu dans ce domaine de connaissances (c'est un spécialiste)
- □ le site est adapté à mon niveau scolaire (les mots compliqués sont expliqués)
- □ le site diffuse des informations objectives (faits vérifiables et non avis personnels)
- □ l'auteur cite ses sources

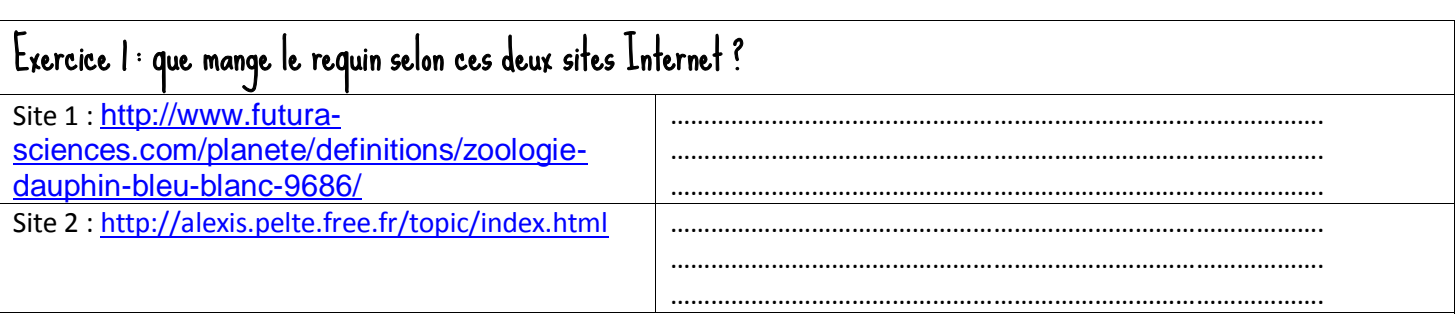

### Les informations que vous avez trouvé sur les deux sites ne sont pas exactement les mêmes.

#### Complète la grille suivante pour identifier lequel de ces deux sites web est fiable :

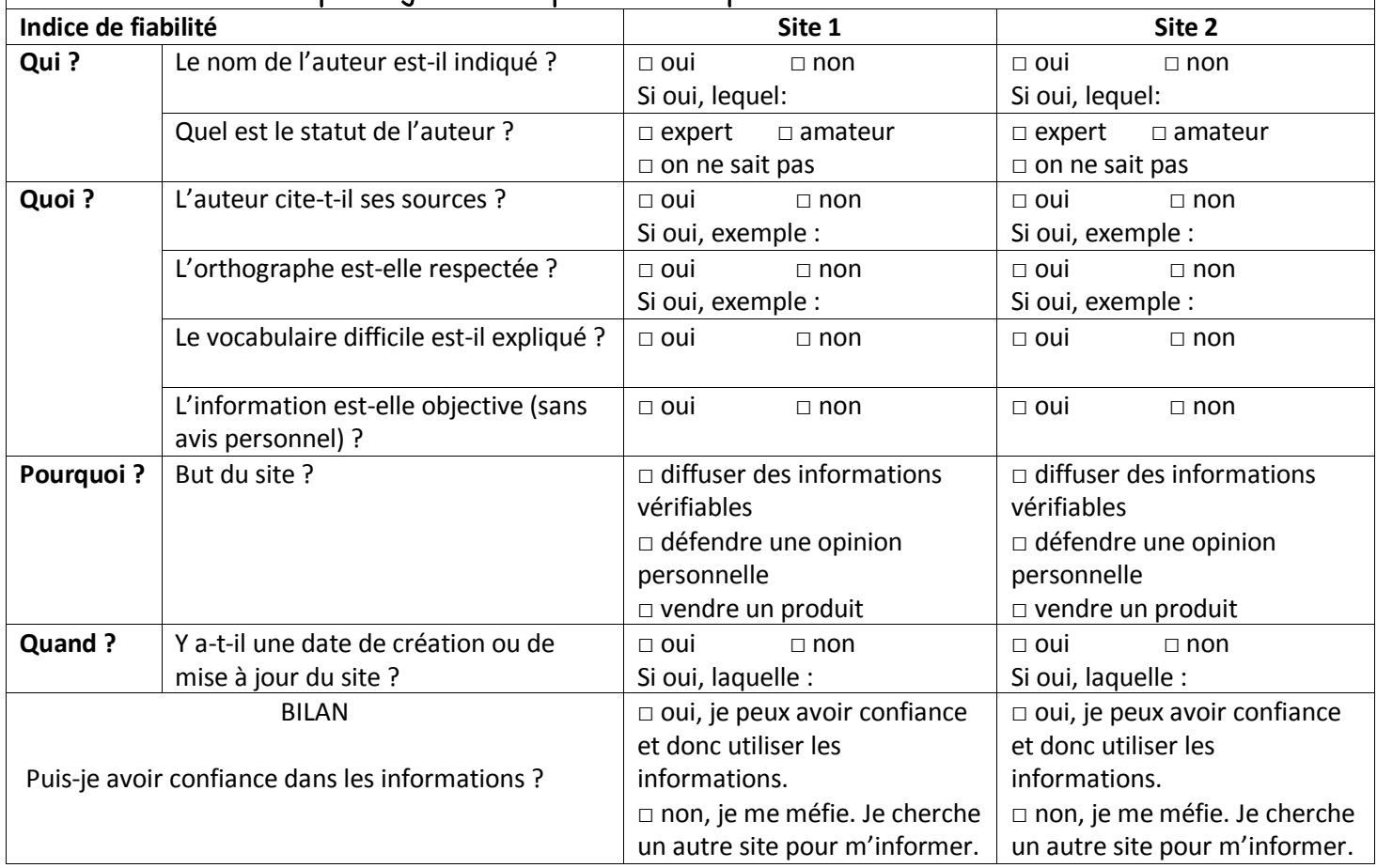